## Q&A(記入方法に関すること)

## ★ 電子調達共同利用システムの「FAQ(よくある質問)」「初めてご利用の方」もあわせてご覧ください

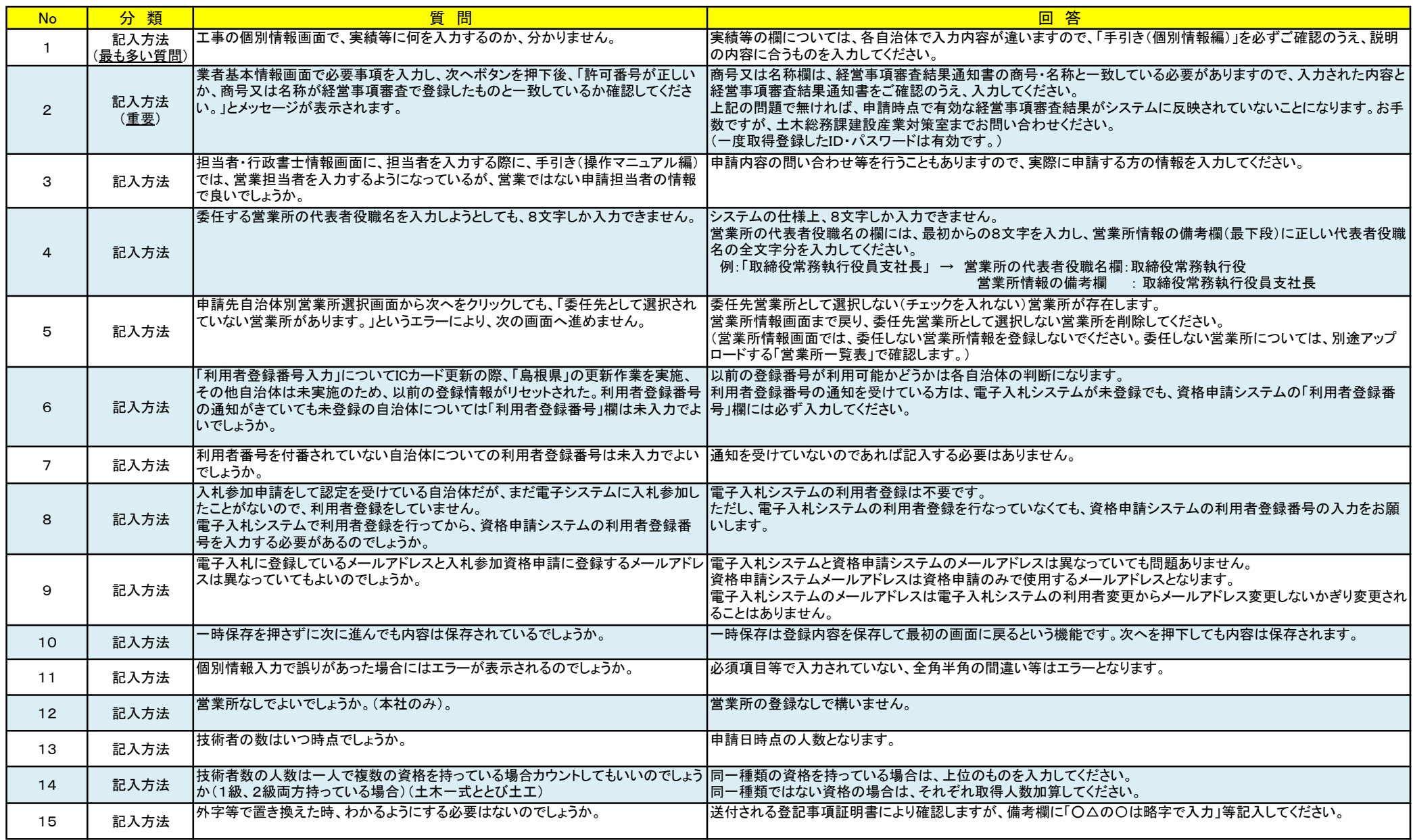

## Q&A(記入方法に関すること)

★ 電子調達共同利用システムの「FAQ(よくある質問)」「初めてご利用の方」もあわせてご覧ください

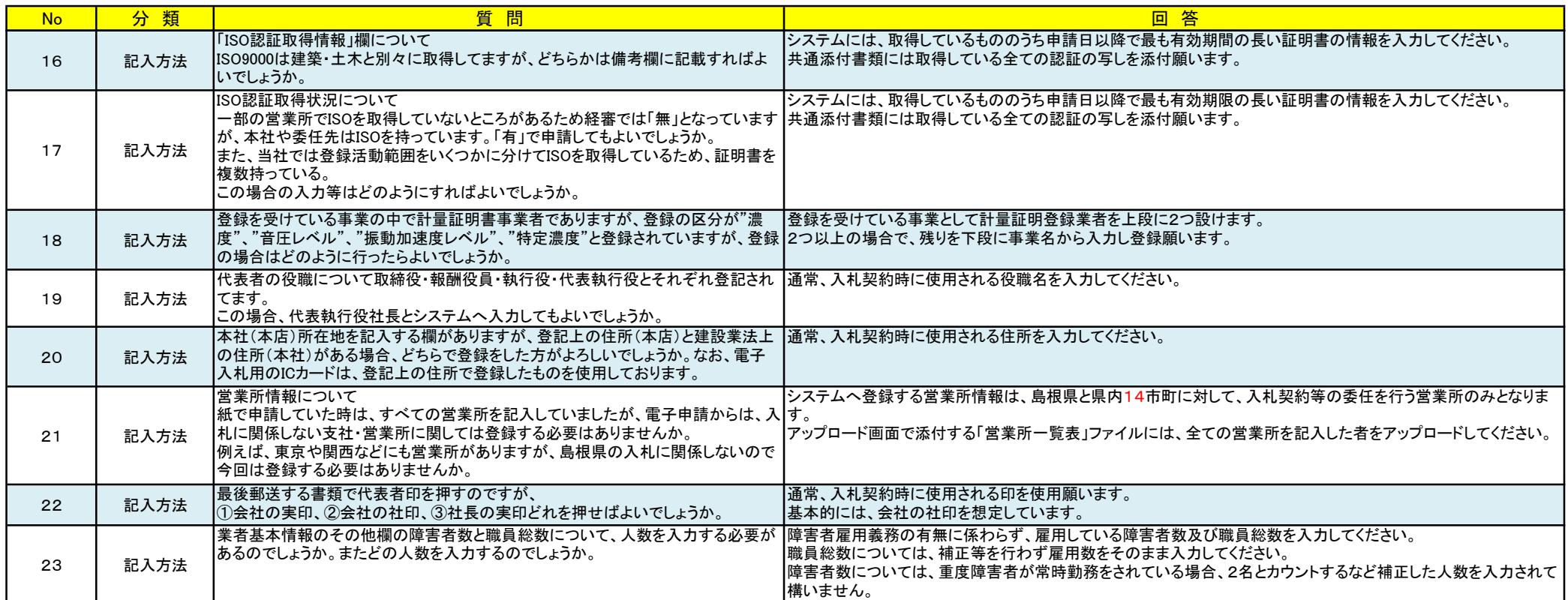